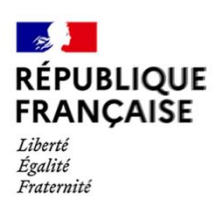

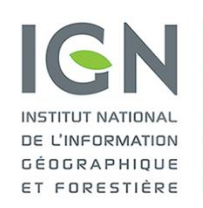

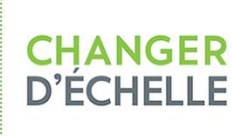

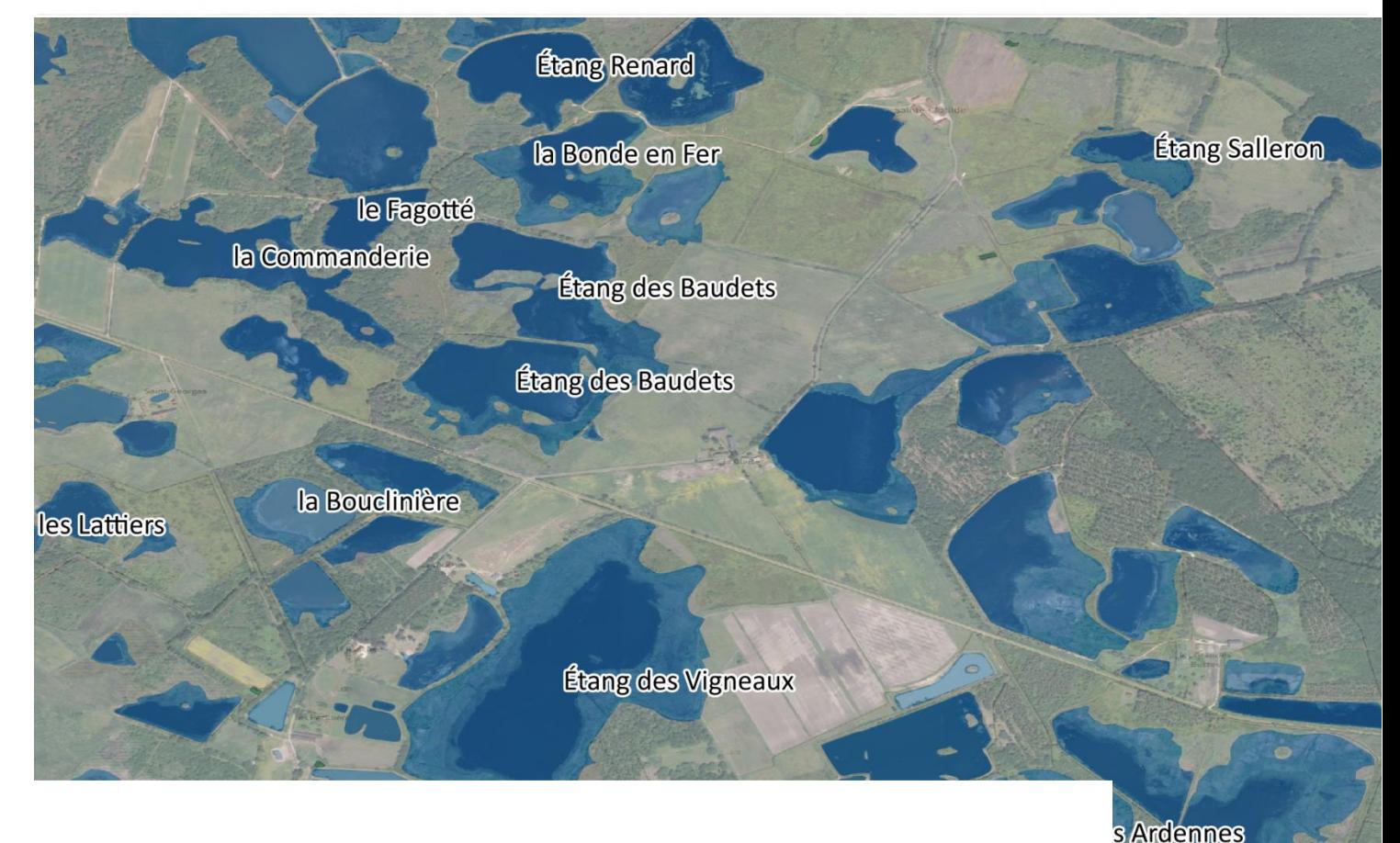

# **INPE**

Version 1.0 Inventaire national des plans d'eau

# Descriptif de contenu et de livraison

Date du document : Janvier 2024

les Verdets

le Piochou

Étang des Ardenr

le Four

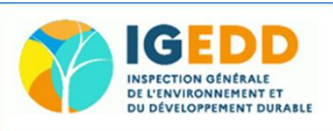

tit chez Rojoint

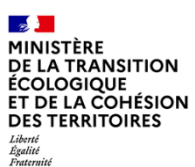

# <span id="page-1-0"></span>**SOMMAIRE**

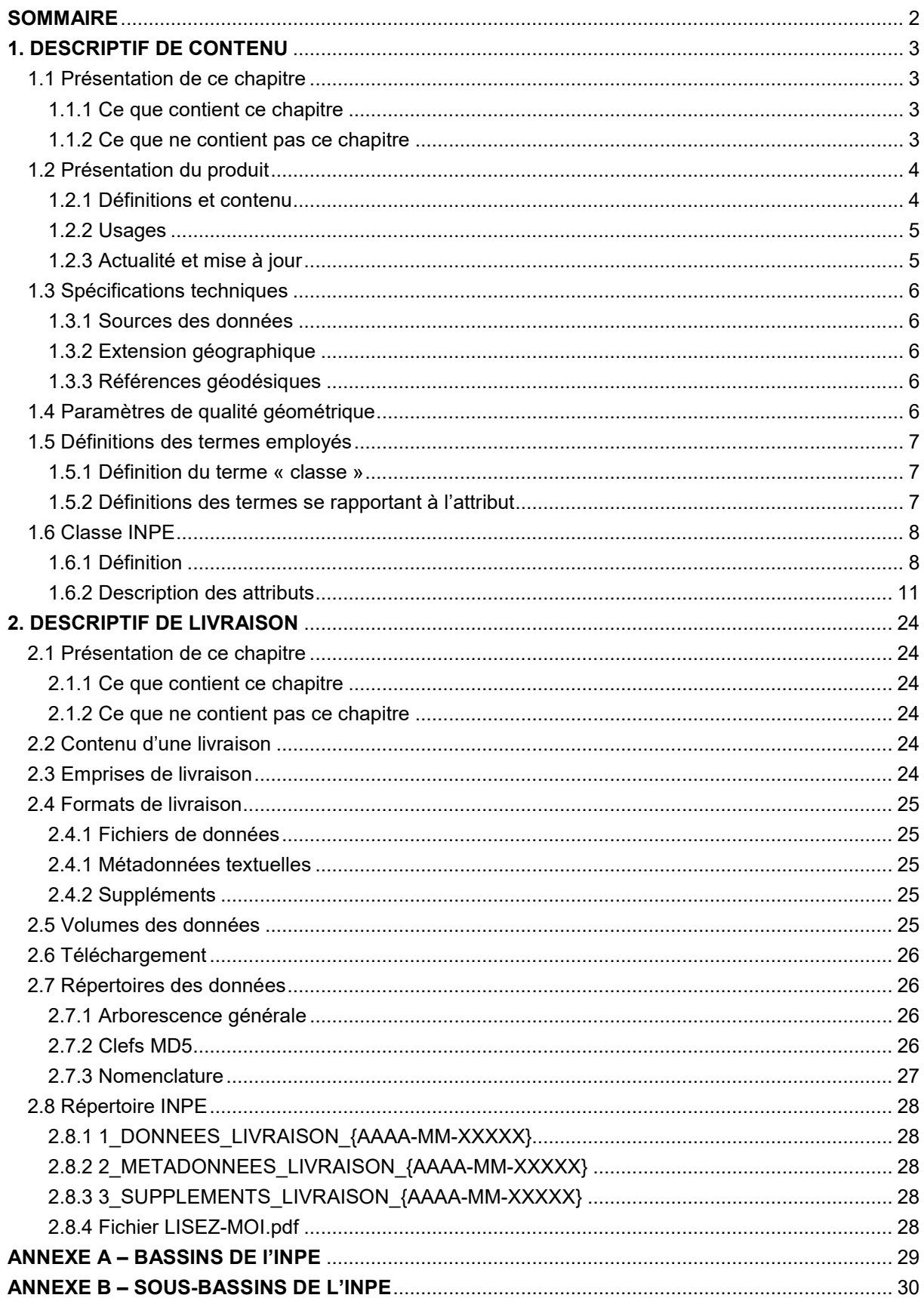

# <span id="page-2-0"></span>**1. DESCRIPTIF DE CONTENU**

# <span id="page-2-1"></span>**1.1 Présentation de ce chapitre**

#### <span id="page-2-2"></span>**1.1.1 Ce que contient ce chapitre**

Ce chapitre décrit en termes de contenu, de précision géométrique et de qualité sémantique les caractéristiques du produit INPE (dans tout le document « INPE » sera utilisé à la place de l'expression « Inventaire National des Plans d'Eau ».

Le terme INPE fait référence, dans l'ensemble de ce document, au produit INPE Version 1.0 dans sa version à 54 attributs, renseignés à partir de bases de données publiques nationales. Une version plus étendue à 150 attributs, renseignés partiellement à partir de la connaissance locale, est accessible au travers de la plateforme collaborative de l'IGN.

#### <span id="page-2-3"></span>**1.1.2 Ce que ne contient pas ce chapitre**

Ce chapitre ne décrit pas le produit INPE en termes de structure de livraison, laquelle est traitée dans le chapitre **[2. DESCRIPTIF DE LIVRAISON](#page-23-0)** qui contient les informations suivantes :

- organisation des données
- nomenclature des fichiers et structure des données.

Ce document ne présente pas les évolutions des produits ni celles de la documentation ; ces informations seront diffusées ultérieurement dans un document spécifique associé aux produits et nommé « Suivi des évolutions » (*SE\_INPE.pdf*).

L'ensemble de ces documents est disponible sur le site **géo**services de l'IGN, accessible en cliquant sur l'imagette ci-dessous (pages des produits) :

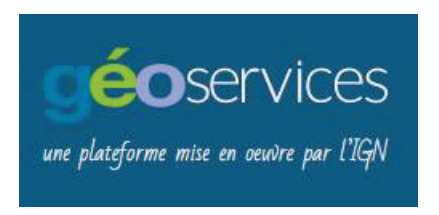

Ce chapitre n'est pas un manuel d'utilisation du produit INPE.

Il existe pour cela un « Guide technique de l'INPE » publié par le Ministère de la Transition Écologique et de la Cohésion des Territoires.

# <span id="page-3-0"></span>**1.2 Présentation du produit**

#### <span id="page-3-1"></span>**1.2.1 Définitions et contenu**

L'inventaire national des plans d'eau (INPE) a été réalisé en 2022-2023 à la demande du Ministère en charge de l'environnement, sous la coordination de l'Inspection générale de l'environnement et du développement durable (IGEDD). Il a recensé et caractérisé les plans d'eau avec une double finalité : fournir un référentiel national sur la localisation et les caractéristiques des plans d'eau ; répondre aux besoins informationnels des acteurs des territoires impliqués dans les différents enjeux de gestion des plans d'eau (environnementaux, économiques, sociétaux, réglementaires, …), et tout particulièrement dans les missions de service public liées à l'eau.

La réponse aux besoins informationnels des acteurs des territoires implique un effort collectif de recueil et de partage de l'information, et à ce titre l'INPE a été conçu pour pouvoir à la fois alimenter et soutenir les inventaires locaux des plans d'eau, et capitaliser l'information que les porteurs de ces inventaires locaux souhaitent partager. L'INPE a vocation à être évolutif.

Le produit INPE fournit donc des contenus informationnels riches sur les plans d'eau (PE).

**Définition** : Un plan d'eau est défini comme « une étendue d'eau continentale libre, stagnante, présentant généralement une partie en eau plus de deux mois de l'année ou bien ayant une vocation de stockage temporaire ».

Cette définition est dérivée de la définition du SANDRE<sup>[1](#page-3-2)</sup> (Service d'Administration Nationale des Données et Référentiels sur l'Eau). Elle a été adaptée<sup>[2](#page-3-3)</sup> pour intégrer les plans d'eau saumâtre et écarter les zones de submersion intermittente. Ainsi :

- elle inclut les lacs naturels, les retenues de barrages, les étangs, les mares, les lagunes côtières et plans d'eau en zone littorale (dont l'eau peut être saumâtre), les plans d'eau de zones humides, les plans d'eau de carrière, les plans d'eau de mines, les réservoirs-bassins…
- elle exclut les surfaces de neige et de glaciers (non eau au sens strict), les fosses à lisier (non eau au sens strict), les eaux côtières et estuaires (eaux non continentales), les cours d'eaux et canaux (eau non stagnante), les sols saturés notamment en zones humides (eau non libre), les réservoirs fermés (eau non libre), les zones de submersion ou d'accumulation temporaire (moins de deux mois de l'année), …

**Contour et superficie d'un plan d'eau** : Dans l'INPE, le contour et la superficie d'un plan d'eau correspondent à son extension maximum observée ou évaluée à partir de son environnement (notamment par interprétation des orthophotographies de l'IGN).

**Exhaustivité de l'INPE** : L'INPE couvre les départements de métropole et d'outremer (hors Guyane où l'INPE est en cours de réalisation – voir également le paragraphe **[1.3.2 Extension géographique](#page-5-2)**). Il recense ~837 000 plans d'eau dont ~333 000 de superficie supérieure ou égale à 1 000 m² et ~504 000 de moins de 1 000 m².

L'INPE vise l'exhaustivité de l'inventaire pour les plans d'eau de plus de 1 000 m², en lien avec la nomenclature de l'article R.214-1 du code de l'environnement. En revanche, il ne vise pas l'exhaustivité pour les plans d'eau de moins de 1 000 m<sup>2</sup> : sous ce seuil il recense notamment les plans d'eau présentant une dimension supérieure à 20 m, une fonction environnementale ou une fonction anthropique particulière.

<span id="page-3-2"></span> <sup>1</sup> SANDRE 2005 « *Les plans d'eau désignent une étendue d'eau douce continentale de surface, libre stagnante, d'origine naturelle ou anthropique, de profondeur variable. Ils peuvent posséder des caractéristiques de stratification thermique.* » [https://www.sandre.eaufrance.fr/definition/PLA/2005-1.](https://www.sandre.eaufrance.fr/definition/PLA/2005-1)

<span id="page-3-3"></span> $2$  Le caractère pour partie qualitatif de cette définition peut laisser place à l'interprétation, la discussion, l'expertise sur un mode inclusif : l'INPE est un outil de connaissance et de partage d'information relative à l'environnement.

**Contenu informatif** : Le modèle conceptuel de données (MCD) de l'INPE, structure de l'information décrivant les plans d'eau, compte 150 attributs. Il est dérivé du MCD du SANDRE<sup>[3](#page-4-2)</sup>, enrichi pour couvrir les besoins informationnels des acteurs des territoires, recensés au travers d'entretiens et d'une analyse des modèles de données d'une vingtaine d'inventaires locaux.

Parmi ces 150 attributs ~64 peuvent être extraits de bases de données nationales et ~86 relèvent de la connaissance des acteurs de terrain sur les territoires. Le présent produit fournit les données de l'INPE sur 54 attributs issus de bases de données publiques, généralement renseignés sur l'ensemble des plans d'eau où ils sont pertinents. La version complète de l'INPE, à 150 attributs dont 96 non renseignés ou renseignés de façon très fragmentaire, est accessible au travers de la plateforme collaborative de l'IGN.

#### <span id="page-4-0"></span>**1.2.2 Usages**

Le présent produit INPE est public et destiné à toutes les utilisations : recensement des plans d'eau, localisation, cartographique, accès aux données publiques et aux données à caractère environnementale associées aux plans d'eau.

L'information contenue dans l'INPE est une information technique, constituée au mieux de la connaissance actuelle. Elle ne présente pas de valeur juridique et n'est pas opposable.

#### <span id="page-4-1"></span>**1.2.3 Actualité et mise à jour**

L'actualisation de l'INPE est envisagée selon trois modalités :

- versions annuelle ;
- au cas par cas ;
- en continu.

L'actualisation annuelle porte en particulier sur l'import de certaines données issues d'autres systèmes nationaux d'information (par exemple : la banque nationale des prélèvements de l'eau / BNPE, le référentiel des obstacles à l'écoulement / ROE, le système d'informations sur les ouvrages hydrauliques / SIOUH, le cadastre, les banques de données patrimoniales et de contexte territorial (sites inscrits et classés, abords de monuments historiques, Natura 2000, ZNIEFF, défense incendie, etc.). L'actualisation annuelle intègre et consolide en tant que de besoin les informations fournies par les actualisations au cas par cas ou en continu. L'actualisation annuelle produit une version annuelle. L'animateur produit un rapport d'actualisation et y présente une synthèse de l'ensemble des évolutions de l'année.

L'actualisation au cas par cas intervient lorsqu'un référent souhaite opérer la migration vers l'INPE de tout ou partie d'une base de données existante sur un territoire particulier. Elle peut aussi intervenir à la demande de l'IGN ou d'un gestionnaire d'une base de données nationale qui est interfacée avec l'INPE.

L'actualisation en continu, plus fréquente en cours d'année, est réalisable selon trois procédures :

- l'intégration dans l'INPE des évolutions de la BD TOPO $^{\circ}$  (IGN);
- les signalements effectués par les utilisateurs au travers de la plateforme collaborative et traités par un acteur désigné ;
- les informations intégrées à l'INPE en cours d'année par des acteurs autorisés via la plateforme collaborative INPE (corrections, nouveaux plans d'eau, faux plans d'eau, tous compléments sur les attributs, …).

<span id="page-4-2"></span><sup>&</sup>lt;sup>3</sup> Le MCD SANDRE compte 36 attributs. 23 d'entre eux se retrouvent dans le MCD INPE (ou peuvent être dérivés des attributs INPE) ; les 13 autres pourront y être intégrés ultérieurement.

# <span id="page-5-0"></span>**1.3 Spécifications techniques**

#### <span id="page-5-1"></span>**1.3.1 Sources des données**

L'INPE, pour sa première version, a été réalisé sur la base des données disponibles en 2022 (BD TOPO® ; imagerie satellitaire Sentinel 2017-2022 traitée par le CNES ; bases de données nationales : RGE ALTI<sup>®</sup>, référentiels cours d'eau, obstacles à l'écoulement, zones humides ; cadastre, SIOUH, BNPE, masses d'eau DCE, SAGE, sites et patrimoines, …).

#### <span id="page-5-2"></span>**1.3.2 Extension géographique**

Avec l'INPE les acteurs disposent d'une géométrie de l'ensemble des plans d'eau des départements de métropole et d'outre-mer (hors Guyane pour laquelle des compléments sont en cours).

#### <span id="page-5-5"></span><span id="page-5-3"></span>**1.3.3 Références géodésiques**

Les données sont proposées de façon standard dans les systèmes légaux de référence suivants :

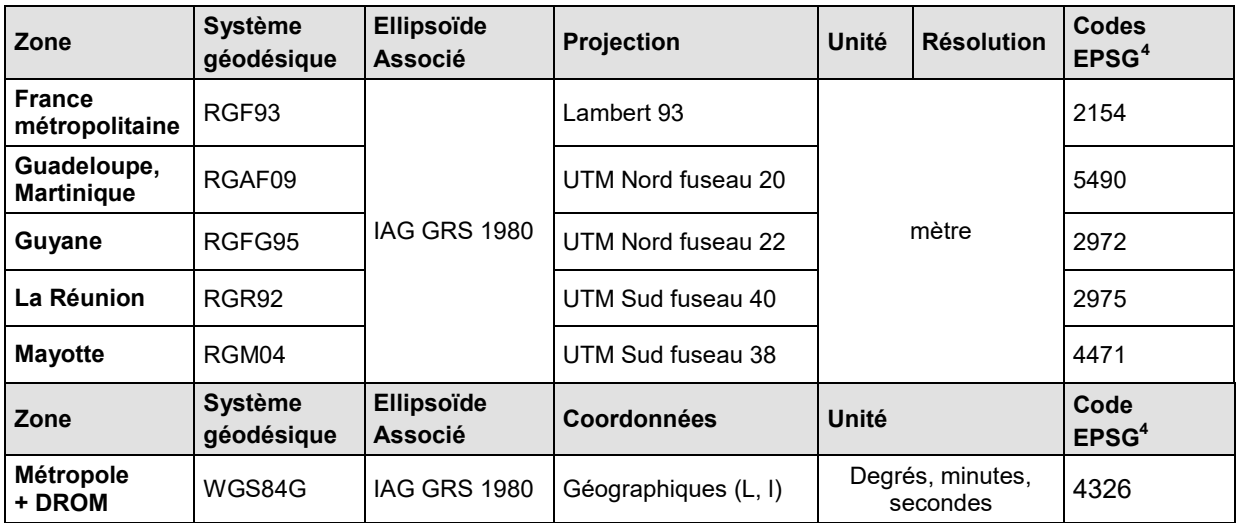

# <span id="page-5-4"></span>**1.4 Paramètres de qualité géométrique**

La qualité géométrique du produit INPE dépend directement de la qualité des données sources utilisées.

Exemple : pour la BD TOPO®, consulter les paramètres de qualité décrits dans son descriptif de contenu : **[>> page BD TOPO](https://geoservices.ign.fr/documentation/donnees/vecteur/bdtopo)®** .

INPE Version 1.0 – Descriptif de contenu – Janvier 2024 6

<span id="page-5-6"></span><sup>&</sup>lt;sup>4</sup> European Petroleum Survey Group : [https://epsg.io](https://epsg.io/)

### <span id="page-6-0"></span>**1.5 Définitions des termes employés**

#### <span id="page-6-1"></span>**1.5.1 Définition du terme « classe »**

Une classe regroupe des objets de même genre (linéaire, ponctuel ou surfacique), de même dimension (bidimensionnel ou tridimensionnel) et définis par les mêmes attributs.

Chaque classe est présentée sous forme de fiche contenant les informations suivantes :

**Définition** : définition de la classe. Cette définition s'applique à tous les objets de cette classe.

**Topologie** : simple ou complexe

**Genre** : le genre spécifie la géométrie des objets de la classe (exemple : ponctuel 2D)

**Attributs** : des attributs sont associés à chaque objet d'une classe et permettent de lui associer des informations à caractère quantitatif (valeurs d'attribut numériques) ou qualitatif (énumération de valeurs).

**Sélection** : précision sur le caractère exhaustif ou non des objets de cette classe.

**Modélisation** : précise la façon dont la structure géométrique traduit la réalité de l'objet topologique.

#### <span id="page-6-2"></span>**1.5.2 Définitions des termes se rapportant à l'attribut**

**Définition** : Définition de l'attribut.

**Type** : Précision sur la structure de l'attribut : caractère, entier, décimal, date, ...

**Contrainte sur l'attribut** : Cette contrainte précise si l'attribut doit être renseigné (Valeur obligatoire), ou dans quelles conditions il ne l'est pas. S'il n'y a pas de contrainte, l'attribut peut être vide.

**Valeurs de l'attribut** : Définitions de la signification des valeurs de cet attribut. La liste des valeurs possibles est fournie.

**Valeurs particulières de l'attribut** : Définitions de la signification de certaines valeurs, ou de l'absence de valeur.

**Spécifications de saisie** : Contraintes dans la saisie de la valeur de l'attribut.

**Source** : Source de données utilisées pour renseigner l'attribut.

**Commentaires** : Autres informations d'intérêt sur l'attribut.

# <span id="page-7-0"></span>**1.6 Classe INPE**

#### <span id="page-7-1"></span>**1.6.1 Définition**

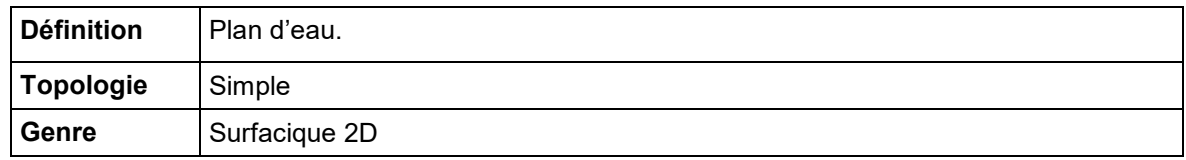

**Sélection** :

Se reporter au paragraphe **[1.2.1 Définitions et contenu](#page-3-1)**.

#### **Modélisation géométrique** :

Les attributs présentés ci-dessous sont organisés en groupes (G) et sous-groupes (SG) dont les conventions de lecture sont les suivantes (les attributs appartenant aux groupes ou sous-groupes indiqués en italique ne sont pas disponibles dans la version à 54 attributs) :

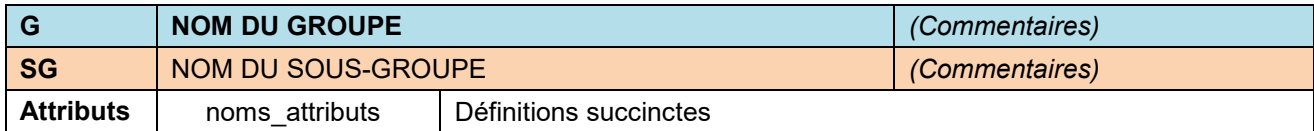

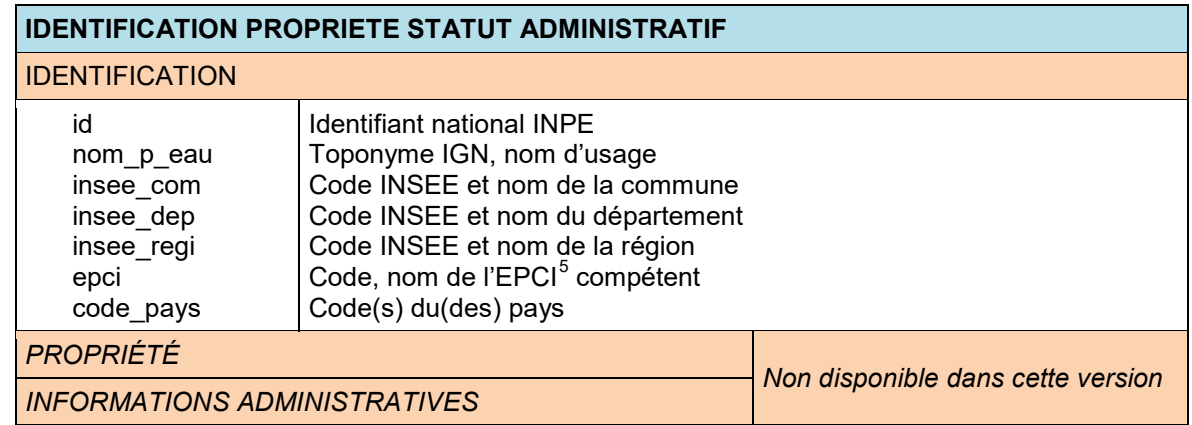

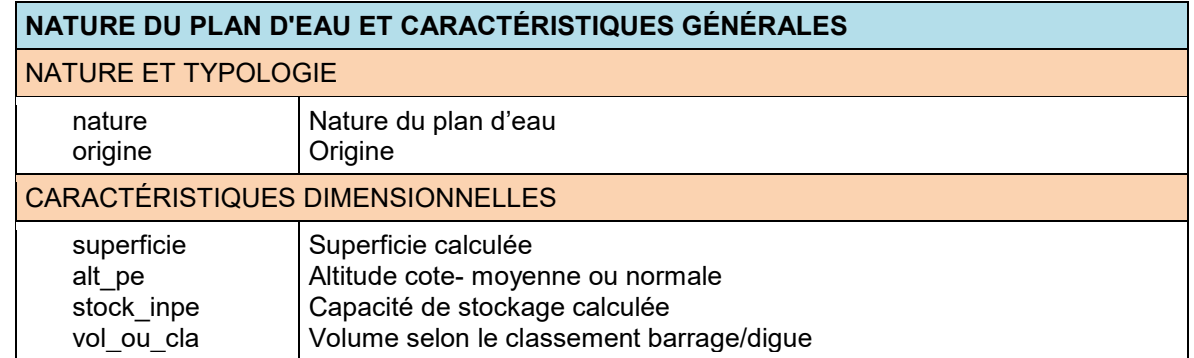

INPE Version  $1.0$  – Descriptif de contenu – Janvier 2024  $\overline{8}$ 

<span id="page-7-2"></span> $5$  Etablissement public de coopération intercommunale.

### FONCTIONNALITÉ HYDROLOGIQUE

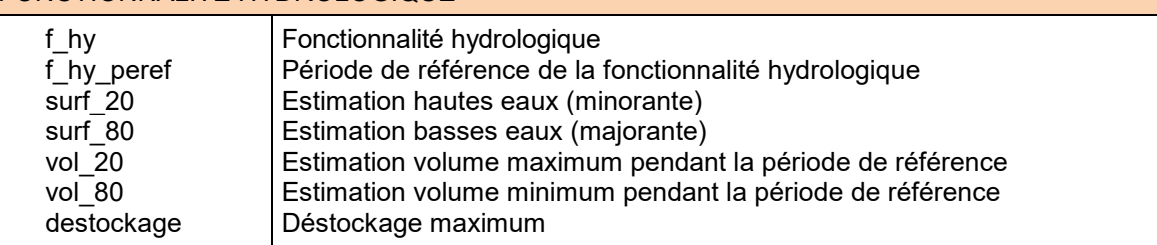

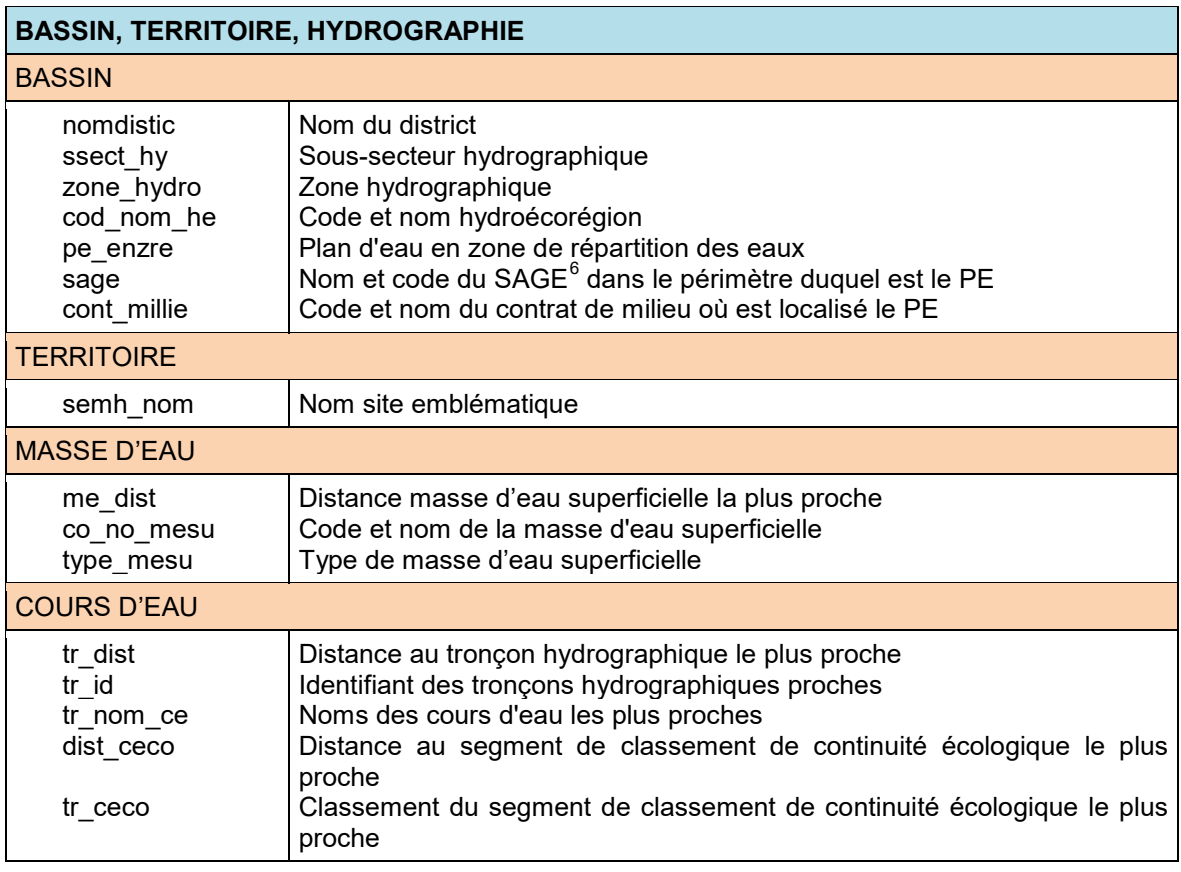

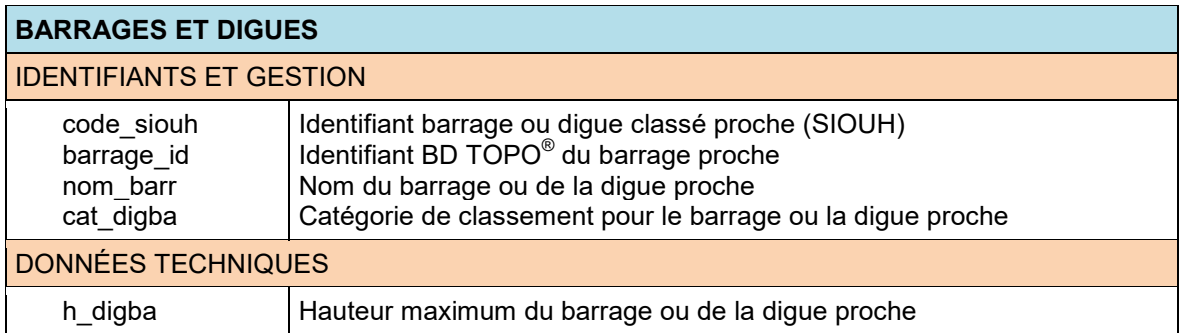

INPE Version 1.0 – Descriptif de contenu – Janvier 2024 9

<span id="page-8-0"></span> <sup>6</sup> Schéma d'Aménagement et de Gestion des Eaux.

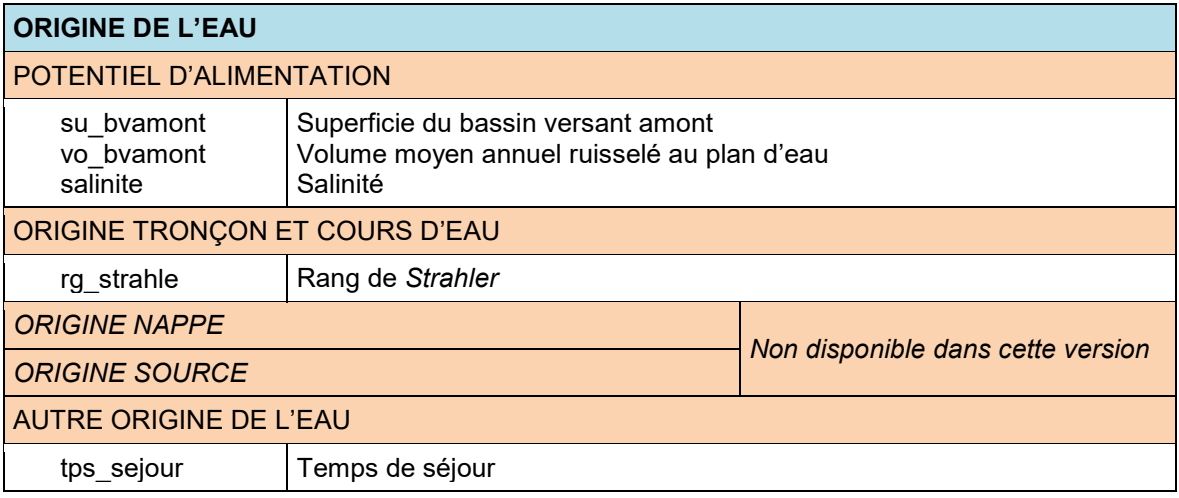

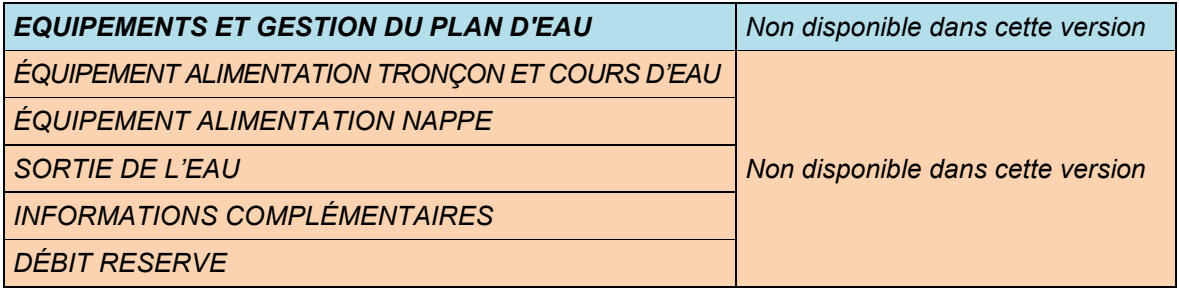

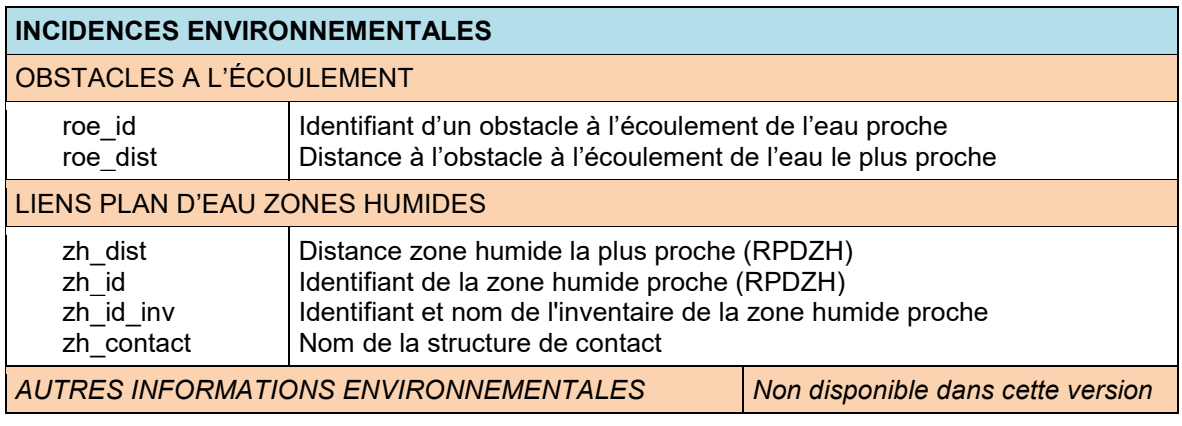

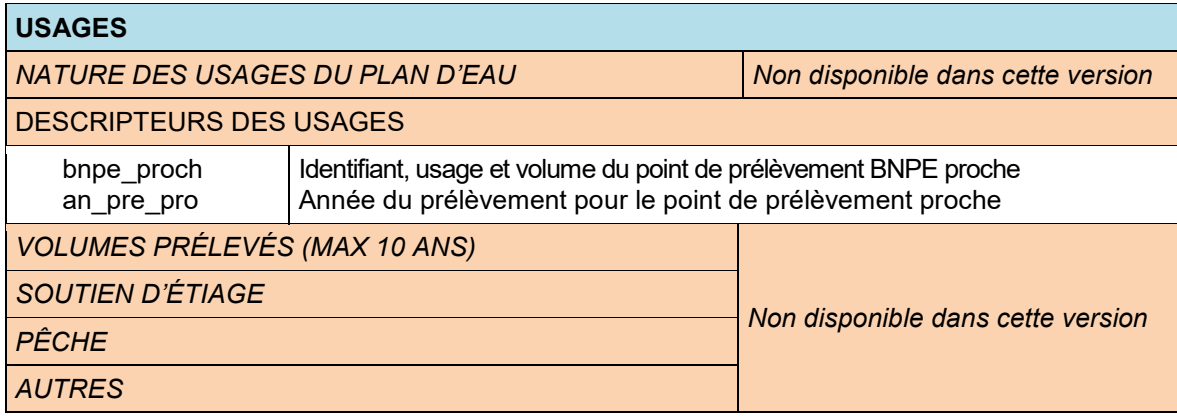

#### <span id="page-10-0"></span>**1.6.2 Description des attributs**

• **id**

**Définition** : Identifiant national du plan d'eau.

**Type** : Caractères (24)

**Contrainte sur l'attribut** : Valeur obligatoire.

**Valeurs de l'attribut** : Cet identifiant est unique. Il s'agit de la concaténation de la chaîne « PLANINPE000000 » (14 caractères) et d'un numéro à 10 chiffres.

**Spécification de la saisie** : Cet attribut ne peut être saisi, il est exclusivement défini par l'IGN.

**Source** : IGN

**Commentaire** : Cet attribut est défini par l'IGN. Il est incrémental, augmenté d'une unité à chaque nouveau plan d'eau introduit dans l'INPE. Les dix chiffres n'ont pas de signification physique.

• **nom\_p\_eau**

**Définition** : Nom du plan d'eau.

**Type** : Caractères (en majuscules et minuscules accentuées)

**Valeurs de l'attribut** : Toponyme IGN, nom d'usage.

**Source** : Cet attribut peut être obtenu à partir de différentes sources : BD TOPO® de l'IGN, connaissance des acteurs de terrain, sources littéraires.

**Commentaire** : Un plan d'eau peut avoir plusieurs toponymes. Plusieurs plans d'eau peuvent avoir le même toponyme (qu'il s'agisse de plusieurs plans d'eau voisins regroupés sous le même toponyme, ou de plans d'eau éloignés).

**● insee\_com**

**Définition** : Nom et code INSEE de la commune.

**Type** : Caractères

**Contrainte sur l'attribut** : Valeur obligatoire.

**Spécifications de saisie** : Cet attribut peut concaténer plusieurs valeurs (couples [nom, code INSEE]) quand un plan d'eau est à cheval sur plusieurs communes.

**Source** : Cet attribut est obtenu exclusivement à partir de la carte nationale des communes.

**● insee\_dep**

**Définition** : Nom et code INSEE du département.

**Type** : Caractères

**Contrainte sur l'attribut** : Valeur obligatoire.

**Spécifications de saisie** : Cet attribut peut concaténer plusieurs valeurs (couples [nom, code INSEE]) quand un plan d'eau est à cheval sur plusieurs départements.

**Source** : Cet attribut est obtenu exclusivement à partir de la carte nationale des départements.

**● insee\_regi**

**Définition** : Nom et code INSEE de la région.

**Type** : Caractères

**Contrainte sur l'attribut** : Valeur obligatoire.

**Spécifications de saisie** : Cet attribut peut concaténer plusieurs valeurs (couples [nom, code INSEE]) quand un plan d'eau est à cheval sur plusieurs régions.

**Source** : Cet attribut est obtenu exclusivement à partir de la carte nationale des régions..

**● epci**

**Définition** : Code et nom de l'EPCI qui exerce la compétence « gestion des milieux aquatiques et prévention des inondations » (GEMAPI), dans le périmètre duquel se trouve le plan d'eau.

**Type** : Caractères

**Source** : Cet attribut est obtenu exclusivement à partir de la carte nationale des EPCI.

**● code\_pays**

**Définition** : Code du pays auquel appartient le plan d'eau.

**Type** : Caractères

**Contrainte sur l'attribut** : Valeur obligatoire.

**Valeurs de l'attribut** : Valeurs conformes à la table ISO 3166 des codes de pays :

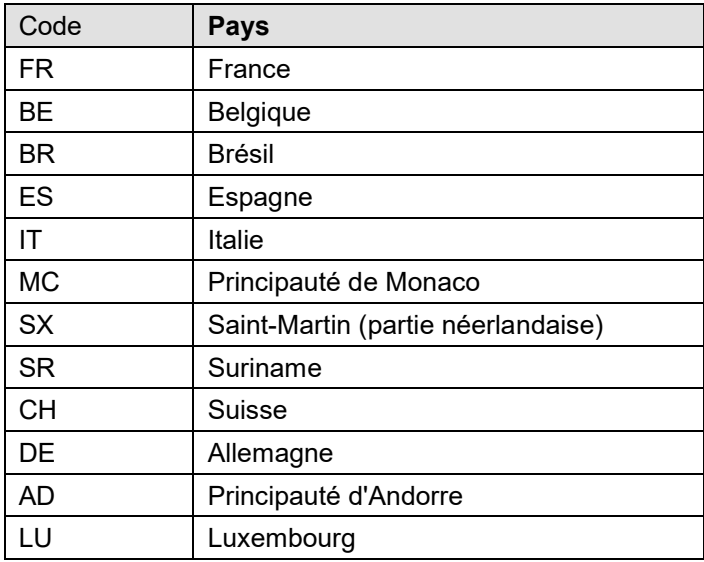

**Spécifications de saisie** : Les plans d'eau intersectant une frontière internationale ont un code double ou triple séparé par un tiret : « - ».

#### • **nature**

**Définition** : Nature du plan d'eau.

**Type** : Liste

### **Contrainte sur l'attribut** : Valeur obligatoire.

#### **Valeurs de l'attribut** :

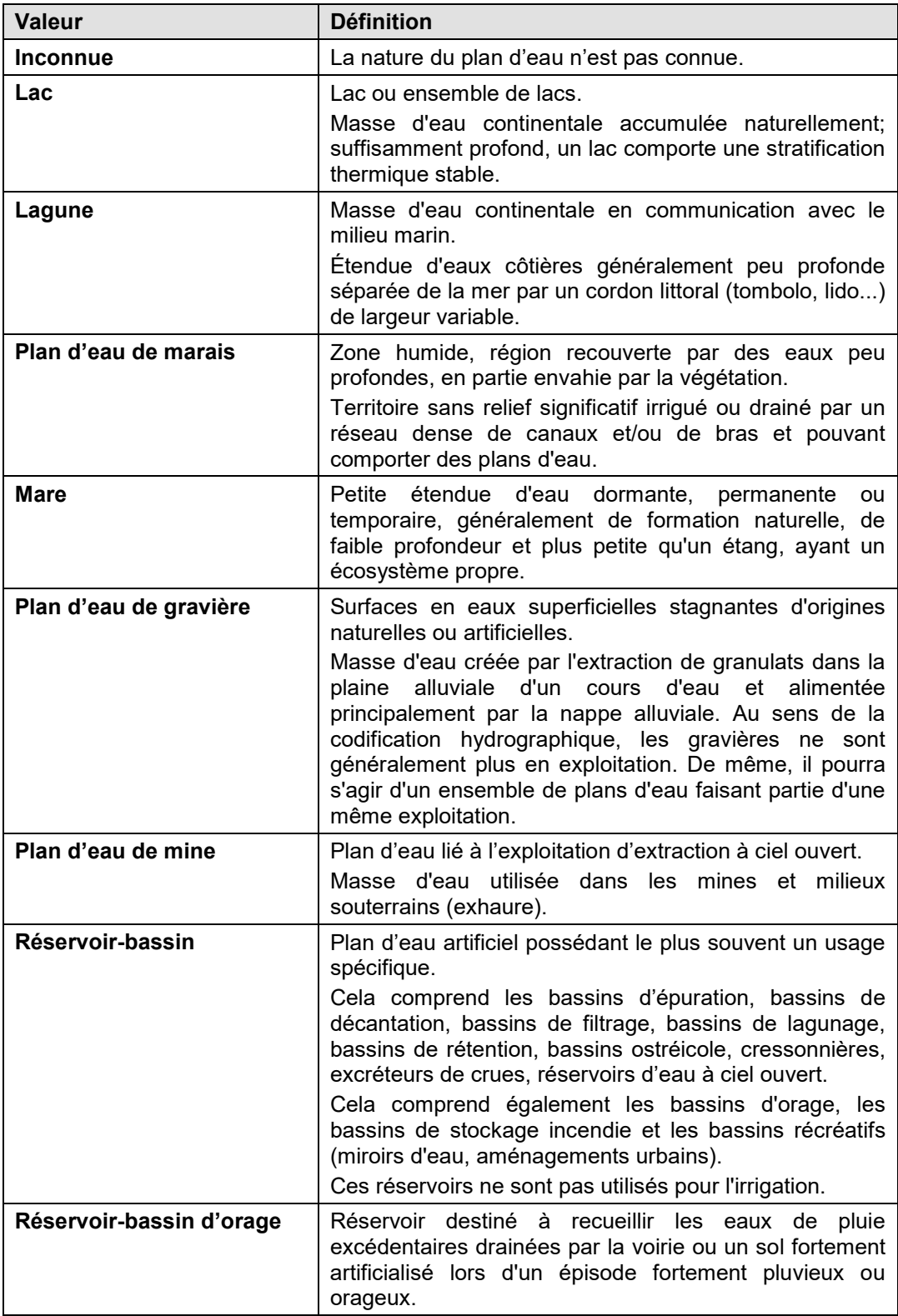

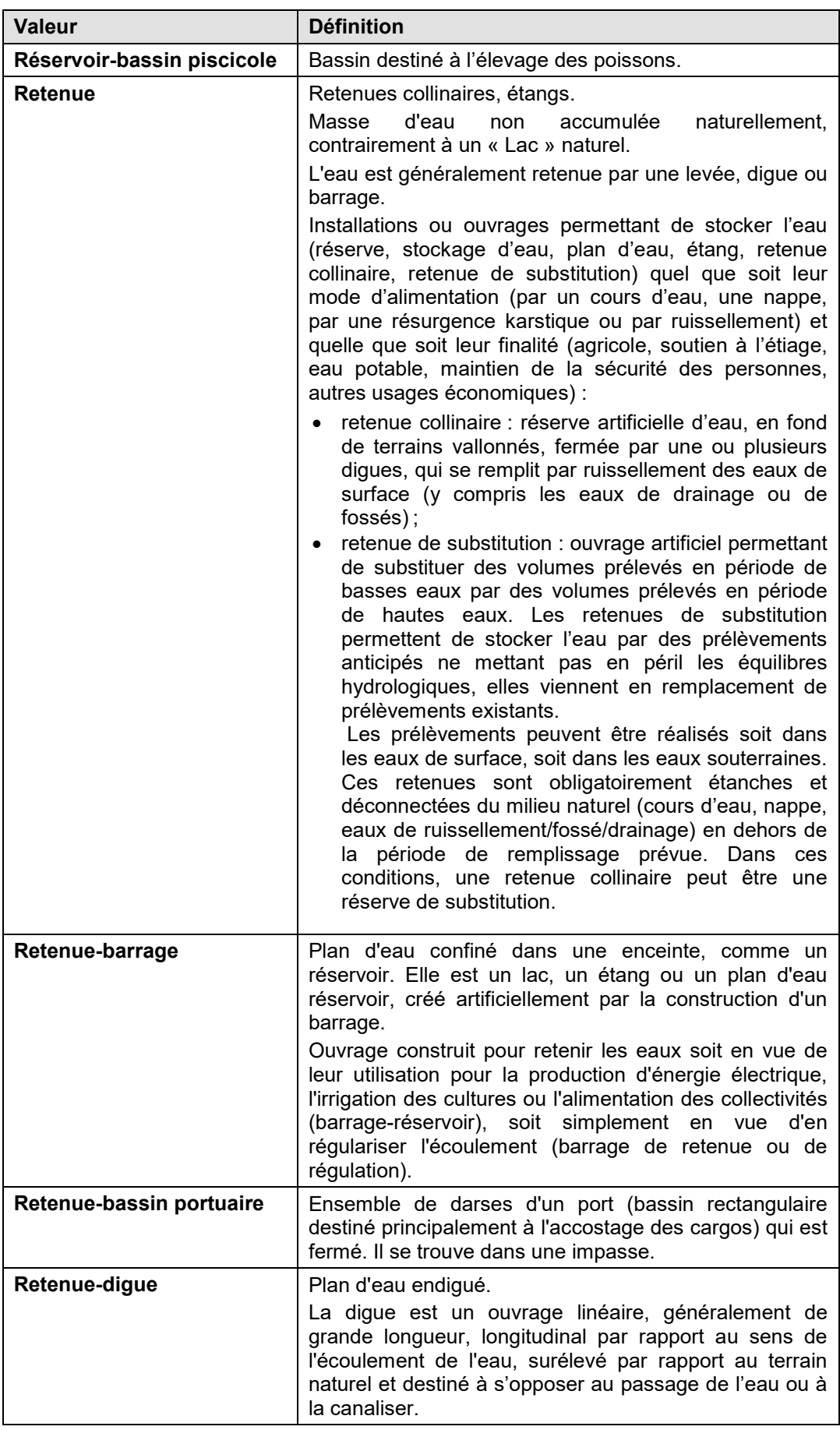

**Source** : La source privilégiée est l'attribut « **nature** » de l'entité correspondante de la couche surfaces hydrographiques de la BD TOPO® .

#### • **origine**

**Définition** : Origine, naturelle ou artificielle, du plan d'eau.

**Type** : Liste

**Contrainte sur l'attribut** : Valeur obligatoire.

**Valeurs de l'attribut** : Sans valeur | Artificielle | Inconnue | Naturelle aménagée | Naturelle non aménagée

**Source** : Attribut « **origine** » de la couche « surface hydrographique » de la BD TOPO® ; connaissance locale.

• **superficie**

**Définition** : Superficie calculée du plan d'eau exprimée en m².

**Type** : Réel

**Contrainte sur l'attribut** : Valeur obligatoire.

**Spécifications de saisie** : La superficie est exclusivement calculée comme la superficie du polygone descriptif du plan d'eau dans l'INPE.

**Source** : La superficie est exclusivement calculée comme la superficie du polygone descriptif du plan d'eau dans l'INPE.

**Commentaire** : La superficie correspond à l'extension maximale du plan d'eau, observée ou inférée. C'est donc un majorant de la superficie en eau du plan d'eau à un instant donné.

#### • **alt\_pe**

**Définition** : Altitude du plan d'eau à sa cote maximale.

**Type** : Réel

**Source** : Croisement INPE / RGE ALTI<sup>®</sup>

**Commentaire** : La cote maximale du PE peut être estimée en croisant le périmètre INPE du PE et le RGE ALTI<sup>®</sup>. En revanche la cote moyenne du PE est très difficilement connue (elle nécessite un suivi des niveaux ou bien un suivi des superficies et leur traduction en niveaux). Il s'agit d'une valeur indicative, qui n'est en aucun cas représentative d'une valeur attachée à un seuil de sécurité du plan d'eau.

• **stock\_inpe**

**Définition** : Capacité de stockage du plan d'eau, exprimée en m<sup>3</sup>, estimée par la méthode IGEDD.

**Type** : Réel

**Commentaire** Il s'agit d'une estimation de la capacité de stockage du plan d'eau, en l'absence d'information de terrain. La méthode IGEDD d'estimation de la capacité de stockage d'une retenue de barrage consiste à :

- 1. estimer la relation entre niveau, superficie en eau et volume stocké propre à la retenue, par traitement d'un modèle numérique de terrain entourant le plan d'eau ;
- 2. en déduire la relation V(S) du volume fonction de la superficie en eau ;
- 3. estimer V(surface) ou V(surf\_20) (attributs « **surface** » et « **surf\_20** » de l'INPE). Cette méthode est adaptée aux retenues de digues ou de barrages (pour lesquelles il est réaliste d'estimer la cote du fond du plan d'eau par la cote d'un point au pied de l'ouvrage), mais ne l'est pas pour les autres types de plans d'eau.

#### • **volume**

**Définition** : Volume du plan d'eau exprimé en m<sup>3</sup> selon le classement « barrage/dique ».

**Type** : Réel

**Source** : La valeur du volume peut être obtenue de façon privilégiée à partir de bases de données nationales (BdD SIOUH, BdD CFBR - Comité français des barrages et réservoirs, …) ou de sources locales (dossiers de conception, campagnes de mesure topographique ou bathymétrique). En l'absence de telles sources on a recours à des méthodes d'estimation (traitement de données MNT).

**Commentaire** : Quand la valeur du volume est obtenue par la méthode d'estimation développée dans le cadre de l'INPE (méthode IGEDD de traitement du modèle numérique de terrain environnant une retenue de barrage), elle figure également dans l'attribut « **stock\_inpe** ».

#### • **f\_hy**

**Définition** : Fonctionnalité hydrologique : indique si le plan d'eau est effectivement fonctionnel (en eau plus de deux mois de l'année ou à vocation de stockage temporaire).

**Type** : Booléen

#### **Valeurs de l'attribut** : Oui | Non

La valeur est affirmative si le plan d'eau est effectivement en eau plus de deux mois chaque année sur la période de référence considérée, ou bien si le plan d'eau a une vocation de stockage temporaire.

**Source** : Cette valeur est déterminée :

- 1. à partir de l'attribut « **surf\_20** » issu du suivi satellitaire sur la période de référence : si **surf\_20** > 0 alors **f\_hy** = « **Oui** » ;
- 2. par la connaissance experte des acteurs de terrain.

**Commentaire** : La méthode de détermination de l'occurrence « en eau » n'est pas suffisamment précise pour les plans d'eau de moins de 0,5 ha : l'absence de détection de présence d'eau plus de deux mois de l'année ne présume pas de sa non fonctionnalité hydrologique.

• **f\_hy\_peref**

**Définition** : Période de référence de la fonctionnalité hydrologique.

**Type** : Année/année (aaaa/aaaa)

**Commentaire** : L'INPE a utilisé la période 2017/2022 pour le suivi satellitaire des superficies en eau.

• **surf\_20**

**Définition** : Superficie en hautes eaux (dépassée 20% du temps chaque année sur la période de référence) exprimée en m².

**Type** : Réel

**Source** : Données satellitaires Sentinel S2 optique (traitement CNES).

**Commentaire** : Cette superficie est obtenue à partir des « cartes d'occurrence en eau annuelles » issues du suivi satellitaire hebdomadaire sur la période de référence 2017-2022. La zone présentant une occurrence supérieure à 20% au moins une année (présence d'eau plus de 20% du temps au moins une année de la période de référence) est délimitée. Sa superficie au sein du plan d'eau fournit **surf\_20**.

• **surf\_80**

**Définition** : Superficie en basses eaux (dépassée 80% du temps chaque année sur la période de référence) exprimée en m².

**Type** : Réel

**Source** : Données satellitaires Sentinel S2 optique (traitement CNES).

**Commentaire** : Cette superficie est obtenue à partir des « cartes d'occurrence en eau annuelles » issues du suivi satellitaire hebdomadaire sur la période de référence 2017-2022. La zone présentant une occurrence supérieure à 80% chaque année (présence d'eau plus de 80% du temps chaque année de la période de référence) est délimitée. Sa superficie au sein du plan d'eau fournit **surf\_80**.

• **vol\_20**

 $\mathsf{Definition} : \mathsf{Volume}$  en hautes eaux (dépassé 20% du temps) exprimé en m $^3.$ 

**Type** : Réel

**Commentaire** : Estimation obtenue en appliquant le modèle V(S) du plan d'eau, établi par la méthode IGEDD à la valeur **surf\_20**, superficie en eau dépassée 20% du temps **surf\_20**.

• **vol\_80**

 ${\sf D\'efinition}$  : Volume en basses eaux (dépassé 80% du temps) exprimé en m $^3.$ 

**Type** : Réel

**Commentaire** : Estimation obtenue en appliquant le modèle V(S) du plan d'eau, établi par la méthode IGEDD, à la valeur **surf\_80**, superficie en eau dépassée 80% du temps **surf\_80**.

• **destockage**

**Définition** : Volume mobilisable par déstockage, exprimé en m<sup>3</sup>.

**Type** : Réel

**Commentaire** : Estimation obtenue par différence entre le volume de hautes eaux **vol\_20** et le volume de basses eaux **vol\_80**. Cette estimation utilise le modèle V(S) du plan d'eau, établi par la méthode IGEDD adaptée aux retenues, et les valeurs de superficie **surf\_20** et **surf\_80**, établies par traitement de l'imagerie satellitaire. Le volume mobilisable par déstockage est inférieur à la capacité de stockage de la retenue, en raison du volume de fonde plan d'eau qui est rarement mobilisé.

• **nomdistric**

**Définition** : Nom du district hydrographique, ou bassin hydrographique au sens de la Directive cadre sur l'eau, auquel appartient le plan d'eau.

**Type** : Liste

**Contrainte sur l'attribut** : Valeur obligatoire.

**Valeurs de l'attribut** : L'attribut peut prendre 14 valeurs (voir également **[ANNEXE A](#page-28-0)**).

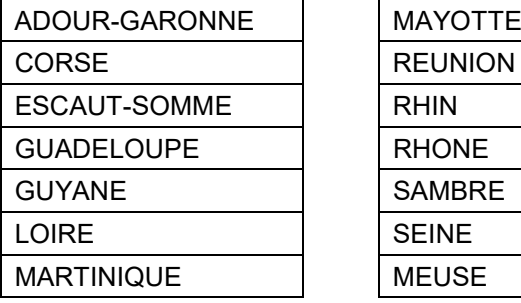

**Source** : Cet attribut est obtenu exclusivement à partir de la carte nationale des districts hydrographiques (voir **[ANNEXE A](#page-28-0)**).

**Commentaires** : Les districts hydrographiques correspondent à une logique hydrographique d'écoulement : a priori aucun plan d'eau ne peut appartenir simultanément à deux districts hydrographiques distincts.

• **ssect\_hy**

**Définition** : Code du sous-secteur hydrographique.

**Type** : Caractères

**Source** : Cet attribut est obtenu exclusivement à partir de la carte nationale des soussecteurs hydrographiques.

**Commentaires** : Le découpage hydrographique est l'ensemble des quatre partitions hiérarchisées du territoire français réalisé selon des aires hydrographiques décroissantes : région hydrographique (1<sup>er</sup> ordre : 24 entités), secteur hydrographique (2ème ordre : 187 entités), sous-secteur hydrographique (3ème ordre : 1140 entités), zone hydrographique (4ème ordre : 6189 entités). La définition des sous-secteurs et de leurs limites est sous la responsabilité des Agences de l'Eau.

• **zone\_hydro**

**Définition** : Code de la zone hydrographique, nom.

**Type** : Liste

#### • **code\_nom\_he**

**Définition** : Code et nom de l'hydroécorégion.

**Type** : Caractères

#### • **pe\_enzre**

**Définition** : Plan d'eau en zone de répartition des eaux.

**Type** : Booléen

#### **Valeurs de l'attribut** :

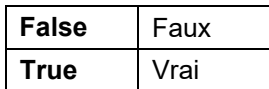

#### • **sage**

**Définition** : Nom et code du Schéma d'Aménagement et de Gestion des Eaux (SAGE) qui fixe les objectifs généraux et les dispositions permettant de favoriser la préservation des milieux aquatiques.

**Type** : Caractères

• **cont\_milieu**

**Définition** : Code du contrat de milieu et nom de la zone dans le périmetre duquel se situe le plan d'eau.

**Type** : Caractères

• **semh\_nom**

**Définition** : Nom du site emblématique milieux humides dans le périmètre duquel se situe la plan d'eau.

**Type** : Caractères

• **me\_dist**

**Définition** : Distance métrique du plan d'eau à la masse d'eau superficielle la plus proche dans un rayon de recherche de 2000 mètres.

**Type** : Réel

• **co\_no\_mesu**

**Définition** : Code et nom de la masse d'eau superficielle (ou série concaténée) la plus proche dans un rayon de recherche de 2000 mètres.

**Type** : Caractères

• **type\_mesu**

**Définition** : Type de masse d'eau superficielle (ou série concaténée de types de masse d'eau).

**Type** : Liste

• **tr\_dist**

**Définition** : Distance métrique du plan d'eau au tronçon hydrographique le plus proche dans un rayon de recherche de 200 mètres.

**Type** : Réel

• **tr\_id**

**Définition** : Identifiant du tronçon hydrographique (ou série concaténée des identifiants) dans un rayon de recherche de 200 mètres.

**Type** : Caractères

• **tr\_nom\_ce**

**Définition** : Hydronyme du cours d'eau (ou série concaténée des hydronymes) faisant référence aux tronçons de la liste « **tr\_id** ».

**Type** : Caractères

• **dist\_ceco**

**Définition** Distance métrique entre le plan d'eau et le tronçon du graphe des continuités écologiques dans un rayon de recherche 100 mètres.

**Type** : Réel

• **tr\_ceco**

**Définition** : Classement (ou série concaténée des classements) du segment de classement de continuité écologique (au sens du référentiel du SANDRE) le plus proche dans un rayon de recherche 100 mètres.

**Type** : Liste

• **code\_siouh**

**Définition** : Identifiant (ou série concaténée des identifiants) BD SIOUH du ou des barrages localisés dans un rayon de recherche de 50 mètres.

**Type** : Caractères

#### • **barrage\_id**

**Définition** : Identifiant BD TOPO® (ou série concaténée des identifiants) du barrage (surfacique ou linéaire) localisé dans un rayon de 50 mètres.

**Type** : Caractères

• **nom\_barr**

**Définition** : Nom du barrage ou de la digue proche du plan d'eau (ou série concaténée des différents noms).

**Type** : Caractères

• **cat\_digba**

**Définition** : Catégorie de classement du barrage ou de la digue proche du plan d'eau (ou série concaténée des différentes catégories).

**Type** : Caractères

• **h\_digba**

**Définition** : Hauteur de la digue ou du barrage exprimée en mètre (ou série concaténée de valeurs de hauteur).

**Type** : Réel

• **su\_bvamont**

**Définition** : Superficie du bassin versant amont au plan d'eau exprimée en km².

**Type** : Réel

• **vo\_bvamont**

**Définition** : Volume moyen annuel ruisselé au plan d'eau venant du bassin versant amont du plan d'eau.

**Type** : Réel

• **salinite**

**Définition** : Salinité, teneur en sel du plan d'eau.

**Type** : Booléen

#### **Valeurs de l'attribut** :

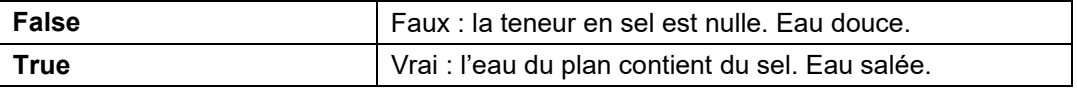

**Source** : couche surface hydrographique de la BD TOPO ou connaissance locale

• **rg\_strahle**

**Définition** : Rang de *Stralher* (ou série concaténée des rangs de *Stralher*) du tronçon « **tr\_id** » ou par défaut de la masse d'eau la plus proche « **co\_no\_mesu** ».

**Type** : Liste

• **tps\_sejour**

**Définition** : Temps de séjour moyen de l'eau dans le plan d'eau et méthode pour son évaluation.

**Type** : Entier

• **roe\_id**

**Définition** : Identifiant (ou série concaténée des identifiants) d'un obstacle à l'écoulement de l'eau en relation avec le plan d'eau dans un rayon de recherche de 200 mètres.

**Type** : Caractères

• **roe\_dist**

**Définition** : Distance du plan d'eau à l'obstacle à l'écoulement de l'eau le plus proche, exprimée en mètre.

**Type** : Réel

• **zh\_dist**

**Définition** : Distance métrique du plan d'eau à la zone ou aux zones humides du RPDZH les plus proches dans un rayon de recherche 1000 mètres.

**Type** : Caractères

• **zh\_id**

**Définition** : Identifiant (ou série des identifiants) de la zone humide proche recensée dans le RPDZH.

**Type** : Caractères

• **zh\_id\_inv**

**Définition** : Identifiant et nom (ou série concaténée des identifiants et noms) de l'inventaire de la zone humide proche recensée dans le RPDZH.

**Type** : Caractères

• **zh\_contact**

**Définition** : Nom (ou série des noms) de la structure de l'inventaire de la zone humide proche recensée dans le RPDZH.

**Type** : Caractères

• **bnpe\_proch**

**Définition** : Identifiant BNPE, usage BNPE et volume (ou série concaténée de ces identifiants, usages et volumes) du point de prélèvement déclaré à l'agence de l'eau.

**Type** : Caractères

• **ann\_pre\_pro**

**Définition** : Année sur laquelle le prélèvement en eau a été réalisé (ou série concaténée de ces années) pour les points « **bnpe\_proch** ».

**Type** : Année (aaaa)

# <span id="page-23-0"></span>**2. DESCRIPTIF DE LIVRAISON**

# <span id="page-23-1"></span>**2.1 Présentation de ce chapitre**

#### <span id="page-23-2"></span>**2.1.1 Ce que contient ce chapitre**

Ce chapitre décrit la façon dont les données du produit INPE version 1.0 à 54 attributs sont livrées : il précise la nomenclature et l'organisation des répertoires et des fichiers livrés (dans tout le document « INPE » sera utilisé à la place de l'expression « Inventaire National des Plans d'Eau »).

Le terme INPE fait référence au produits INPE Version 1.0 dans l'ensemble de ce chapitre.

#### <span id="page-23-3"></span>**2.1.2 Ce que ne contient pas ce chapitre**

Ce chapitre ne décrit pas le produit INPE en termes de contenu, ce qui est traité dans le chapitre **[1. DESCRIPTIF DE CONTENU](#page-2-0)**.

Ce chapitre ne présente pas les évolutions du produit ni celles de la documentation (voir paragraphe **1.1.2 Ce que ne contient pas ce chapitre**).

Ce chapitre ne constitue pas non plus un manuel d'utilisation du produit INPE.

### <span id="page-23-4"></span>**2.2 Contenu d'une livraison**

Une livraison est constituée de :

- données vecteur :
- métadonnées textuelles ;
- données d'accompagnement.

Le contenu d'une livraison est décrit en détail au paragraphe **[3.ORGANISATION DES DONNÉES](#page-24-5)**.

### <span id="page-23-5"></span>**2.3 Emprises de livraison**

Les différentes emprises du produit INPE sont les suivantes, calculées avec une zone tampon (*buffer*) de 1 km :

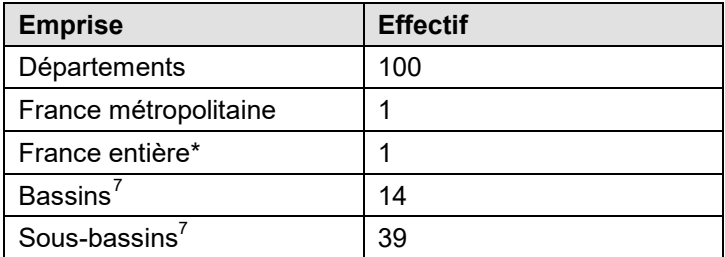

<span id="page-23-6"></span>\* Une livraison France entière est composée de la France métropolitaine et des Départements et Régions d'Outre-Mer (DROM).

INPE Version 1.0 – Descriptif de contenu – Janvier 2024 24

<span id="page-23-7"></span> $7$  Les emprises des bassins et sous-bassins sont présentées dans les annexes : **ANNEXE A – BASSINS DE l'INPE**

**ANNEXE B – SOUS-BASSINS DE L'INPE**

# <span id="page-24-0"></span>**2.4 Formats de livraison**

#### <span id="page-24-1"></span>**2.4.1 Fichiers de données**

Les données INPE sont livrées au format **GeoPackage**.

Chaque répertoire contient **1** fichier avec pour extension :

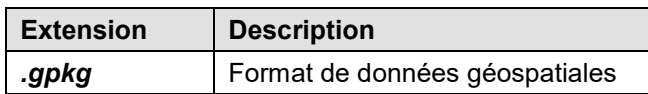

Voir également le paragraphe **[2.9.1 1\\_DONNEES\\_LIVRAISON\\_{AAAA}](#page-27-5)**.

#### <span id="page-24-2"></span>**2.4.1 Métadonnées textuelles**

Les métadonnées sont livrées aux formats :

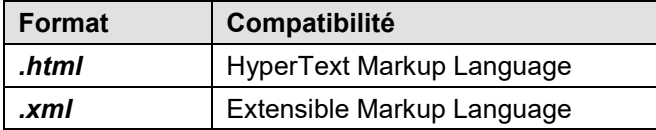

Voir également le paragraphe **[2.9.2 2\\_METADONNEES\\_LIVRAISON\\_{AAAA}](#page-27-6)**.

#### <span id="page-24-3"></span>**2.4.2 Suppléments**

Les fichiers d'emprises sont livrés au format *Shapefile*.

Au format *Shapefile*, **cinq** fichiers sont livrés, avec pour extension :

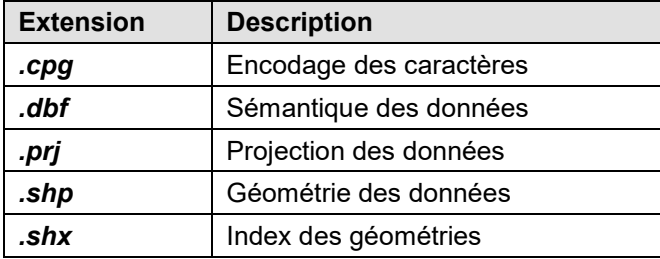

Voir également le paragraphe **[2.9.3 3\\_SUPPLEMENTS\\_LIVRAISON\\_{AAAA}](#page-27-7)**.

# <span id="page-24-4"></span>**2.5 Volumes des données**

À titre indicatif, au format GeoPackage les volumes de livraison approximatifs sont les suivants :

<span id="page-24-5"></span>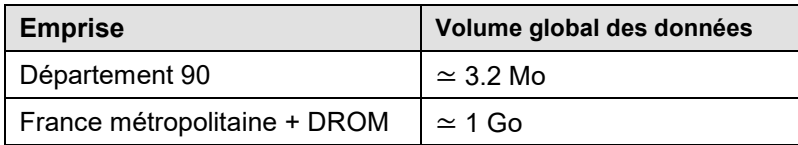

# <span id="page-25-0"></span>**2.6 Téléchargement**

Les données du produit INPE ne sont livrées que par téléchargement, via le site **géo**services de l'IGN, accessible en cliquant sur l'imagette ci-dessous :

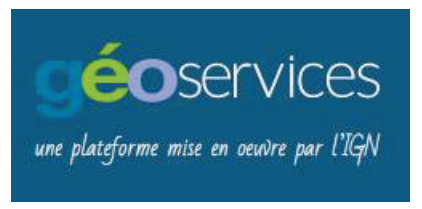

Un fichier compressé par produit (compression 7-Zip) est à télécharger directement sur la page du site.

Ce fichier est nommé par le nom et la version du produit, le format, la projection, la zone et la date d'édition des données, sous la forme :

#### **{PRODUIT}\_{VERSION}\_\_{FORMAT}\_{RIG}\_{ZONE}\_{AAAA-MM-XXXXX}.7z**.

Pour plus d'information sur la nomenclature des fichiers compressés, se reporter :

- au paragraphe **[2.4.3 Nomenclature](#page-26-0)**,
- au document **[Nomenclature des paquets de données](https://geoservices.ign.fr/sites/default/files/2021-10/Nomenclature_paquets.pdf)**.

### <span id="page-25-1"></span>**2.7 Répertoires des données**

#### <span id="page-25-2"></span>**2.7.1 Arborescence générale**

L'arborescence des répertoires de livraison est la suivante :

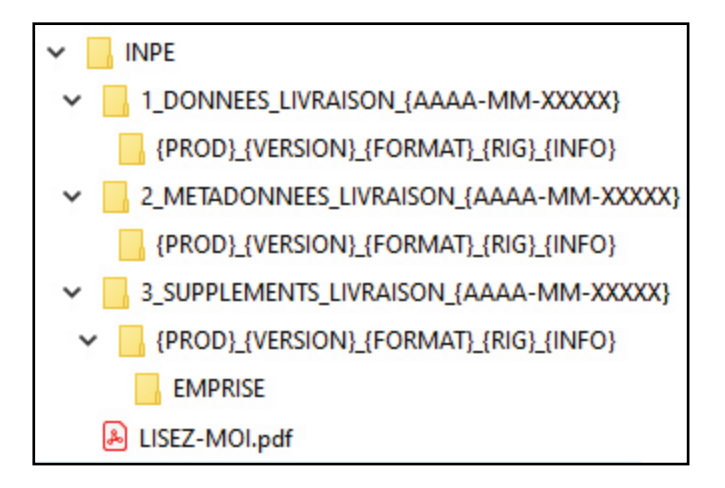

Les termes entre accolades sont des variables décrites au paragraphe **[3.2.3 Nomenclature](#page-26-0)**.

#### <span id="page-25-3"></span>**2.7.2 Clefs MD5**

Les fichiers **.md5** présents dans différents répertoires de l'arborescence, sont des signatures de fichiers qui permettent de contrôler l'intégrité de la livraison (après copie, téléchargement, etc.), par rapport aux fichiers initiaux.

#### <span id="page-26-0"></span>**2.7.3 Nomenclature**

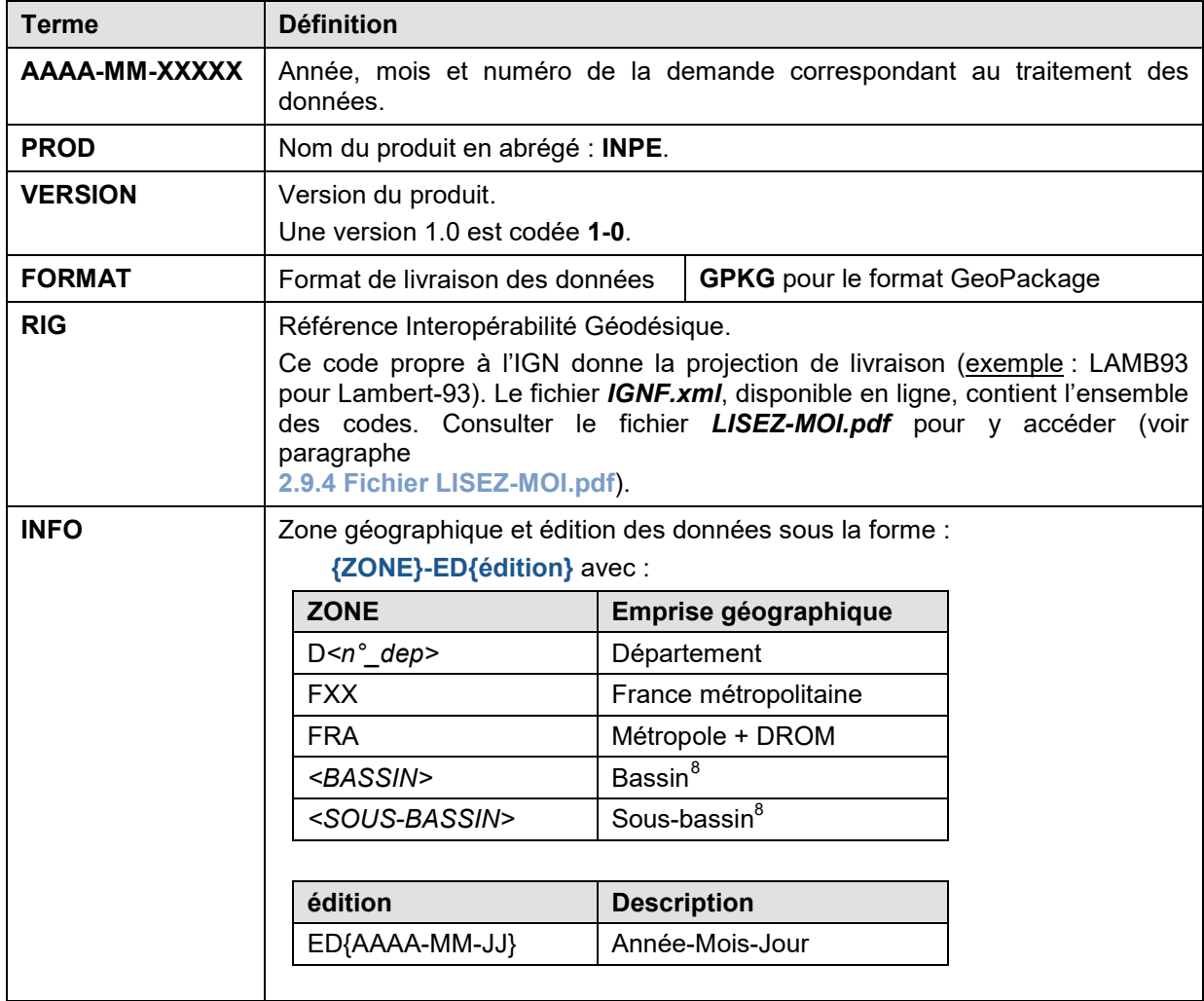

Pour tous les répertoires et fichiers décrits ci-après, la nomenclature adoptée est la suivante :

<span id="page-26-1"></span>Remarque : Pour une meilleure lisibilité, un seul nom de fichier est présenté par couche, sans extension.

Pour prendre connaissance des extensions, se reporter au paragraphe **[2.5 Formats de livraison](#page-24-0)**.

<span id="page-26-2"></span> $8$  Pour la nomenclature, se reporter aux annexes : **ANNEXE A – BASSINS DE l'INPE ANNEXE B – SOUS-BASSINS DE L'INPE**

# <span id="page-27-0"></span>**2.8 Répertoire INPE**

#### <span id="page-27-5"></span><span id="page-27-1"></span>**2.8.1 1\_DONNEES\_LIVRAISON\_{AAAA-MM-XXXXX}**

Contenu : Ce dossier contient un ou plusieurs répertoires de données. Chaque répertoire correspond à une ou plusieurs emprises.

Ces répertoires sont nommés de la façon suivante :

#### **{PROD}\_{VERSION}\_{FORMAT}\_{RIG}\_{INFO}**

Chaque répertoire contient le fichier de données nommé :

#### *inpe*

#### <span id="page-27-6"></span><span id="page-27-2"></span>**2.8.2 2\_METADONNEES\_LIVRAISON\_{AAAA-MM-XXXXX}**

Contenu : Ce dossier contient un ou plusieurs répertoires de métadonnées. Chaque répertoire correspond à une emprise. Il porte le même nom que le répertoire de données auquel il est associé (voir paragraphe **[3.3.1 1\\_DONNEES\\_LIVRAISON\\_{AAAA-MM-XXXXX}](#page-27-5)**).

Chaque répertoire contient les fichiers de métadonnées nommés :

#### *IGNF\_{PROD}\_{VERSION}\_{FORMAT}\_{RIG}\_{INFO}*

En cas d'indisponibilité temporaire des métadonnées de lots de livraison, un fichier *LISEZ\_MOI.txt* en informe l'utilisateur.

#### <span id="page-27-7"></span><span id="page-27-3"></span>**2.8.3 3\_SUPPLEMENTS\_LIVRAISON\_{AAAA-MM-XXXXX}**

Contenu :

Un ou plusieurs répertoires de suppléments à la livraison (fichiers d'informations propres à la livraison). Chaque répertoire correspond à une emprise et porte le même nom que le répertoire de données auquel il est associé (voir paragraphe **[3.3.1 1\\_DONNEES\\_LIVRAISON\\_{AAAA-MM-XXXXX}](#page-27-5)**).

Chaque répertoire contient un sous-répertoire nommé *EMPRISE*, contenant les fichiers vectoriels de l'emprise (voir paragraphe **[2.4 Emprises de livraison](#page-23-5)**) nommés :

#### *EMPRISE*

En cas d'indisponibilité de l'*EMPRISE*, un fichier *LISEZ-MOI.txt* en avertit l'utilisateur.

#### <span id="page-27-4"></span>**2.8.4 Fichier LISEZ-MOI.pdf**

Afin de comprendre comment utiliser les données IGN, plusieurs compléments sont disponibles en ligne, notamment sur l'espace professionnel de l'IGN. Le fichier *LISEZ-MOI.pdf* décrit l'ensemble des documents facilitant ainsi la prise en main de ces données.

# <span id="page-28-0"></span>**ANNEXE A – BASSINS DE l'INPE**

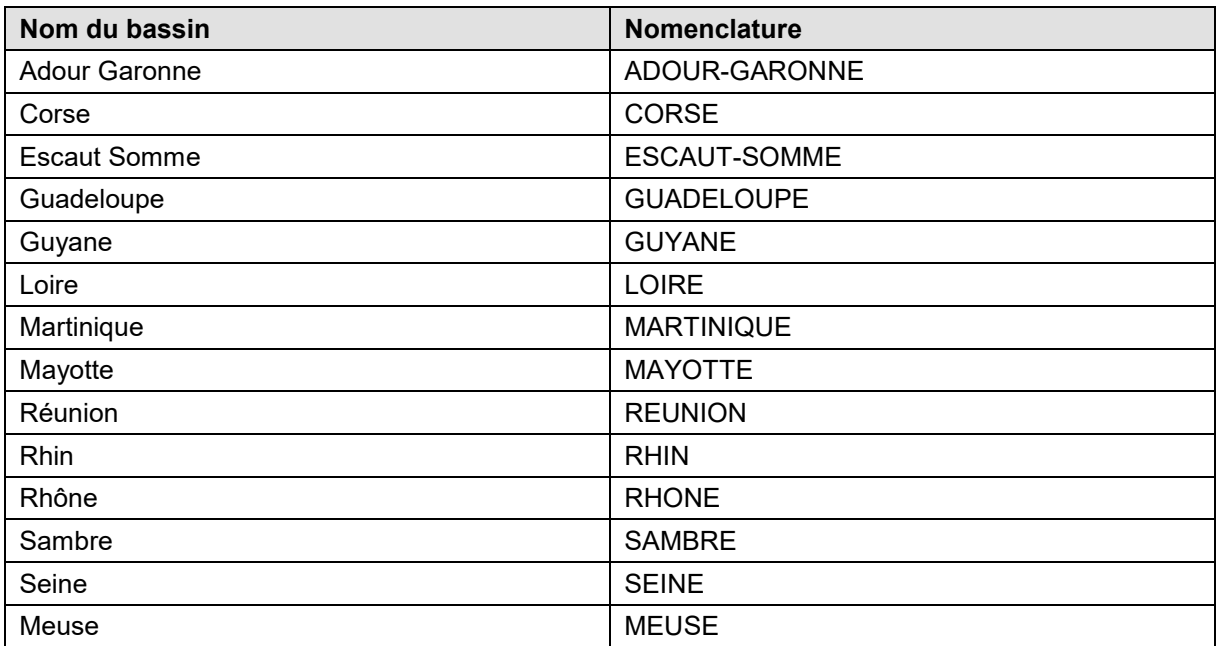

Seuls les bassins de la France métropolitaine sont représentés sur la carte ci-dessous, ceux des départements et régions d'outre-mer étant assimilés aux départements.

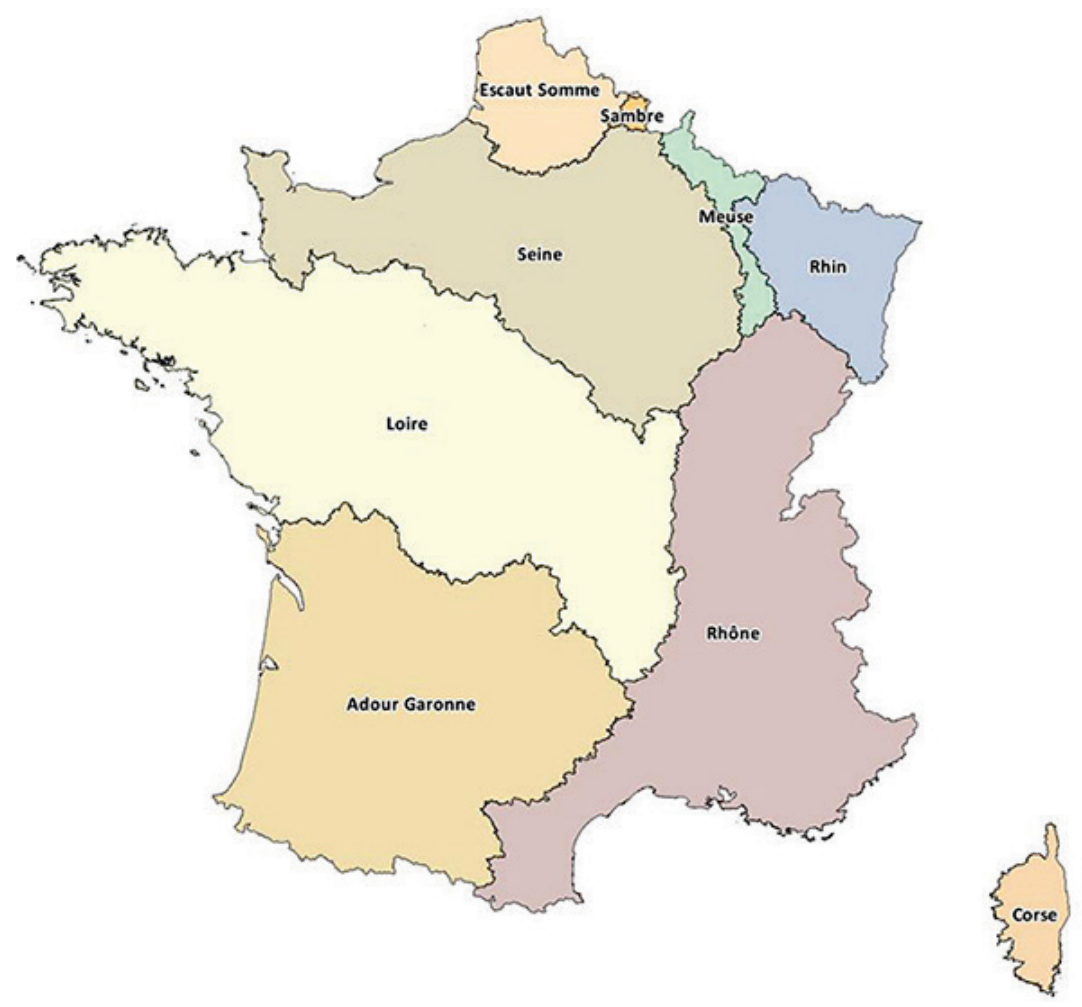

*Bassins de l'INPE (France métropolitaine)*

# <span id="page-29-0"></span>**ANNEXE B – SOUS-BASSINS DE L'INPE**

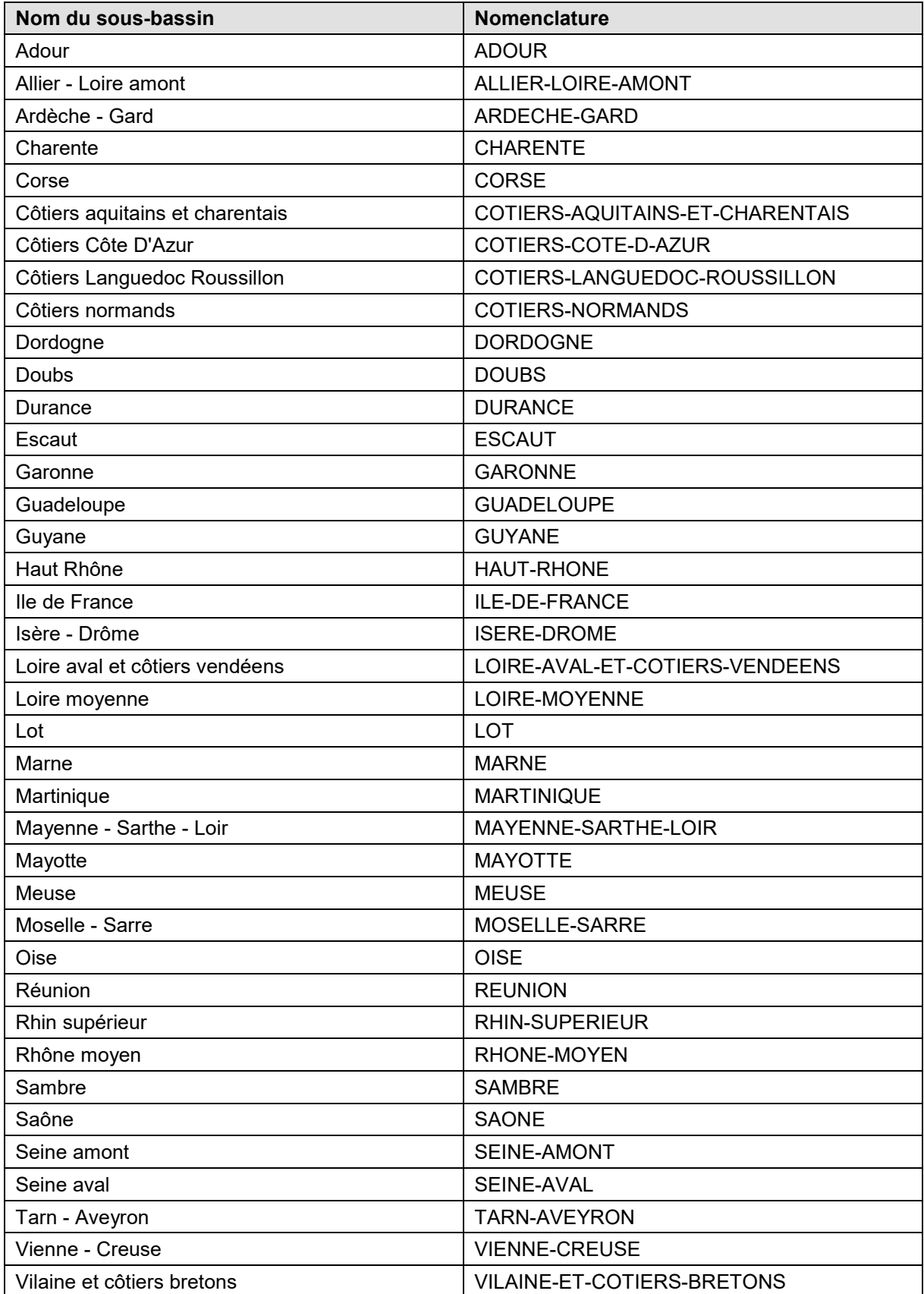

Seuls les sous-bassins de la France métropolitaine sont représentés sur la carte ci-dessous, ceux des départements et régions d'outre-mer étant assimilés aux départements.

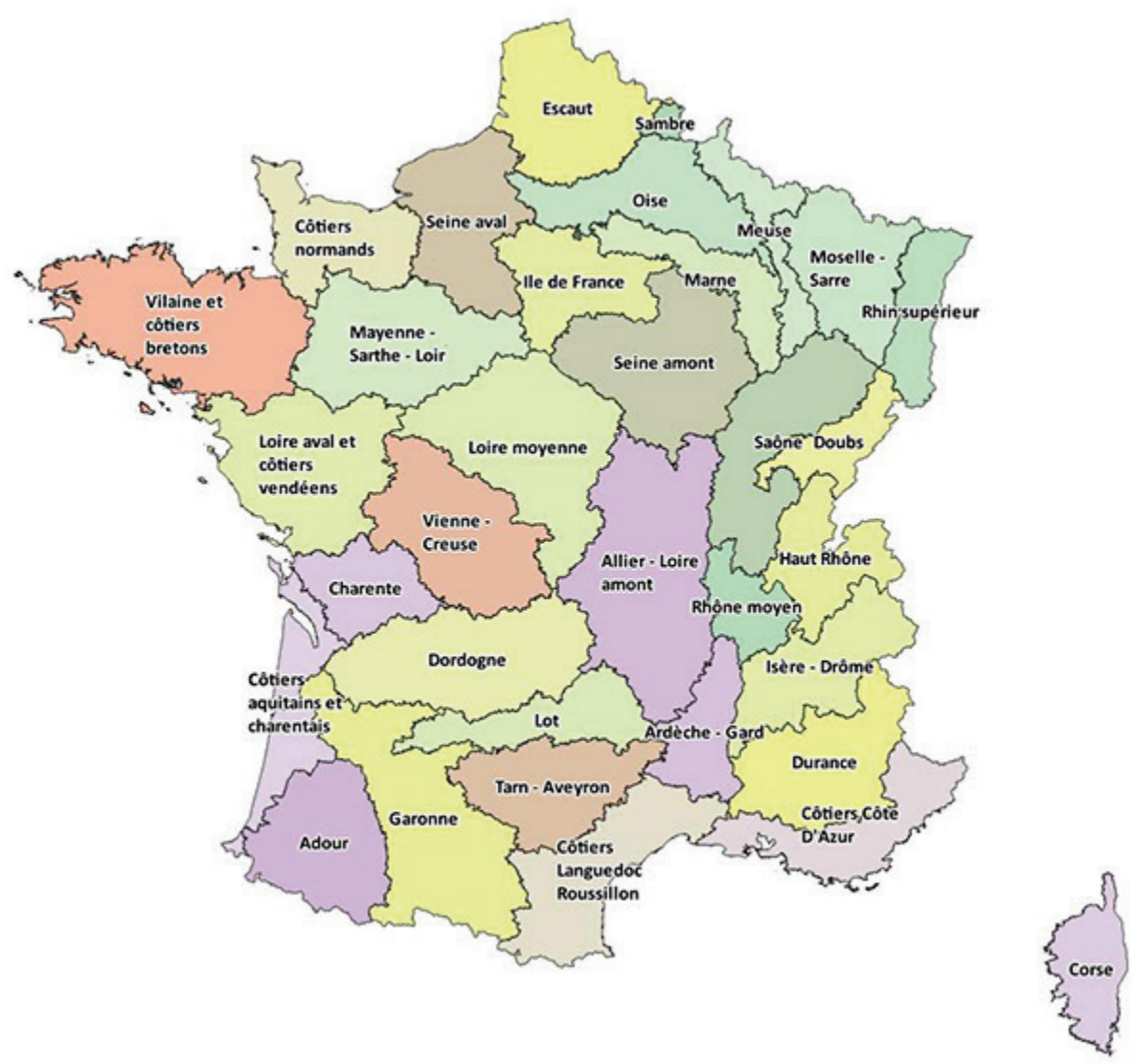

*Sous-bassins de l'INPE (France métropolitaine)*